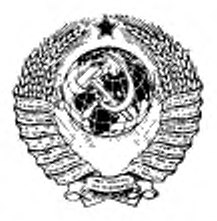

# ГОСУДАРСТВЕННЫЙ СТАНДАРТ COMBA CCP

# ПИЛОМАТЕРИАЛЫ И ЗАГОТОВКИ

## МЕТОД КОНТРОЛЯ ПРОЧНОСТИ ПРИ ИЗГИБЕ, РАСТЯЖЕНИИ И СЖАТИИ

# FOCT 21554.3-82

Издание официальное

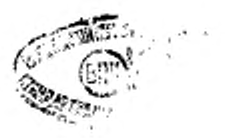

ГОСУДАРСТВЕННЫЙ КОМИТЕТ СССР ПО УПРАВЛЕНИЮ КАЧЕСТВОМ ПРОДУКЦИИ И СТАНДАРТАМ

Москва

Редактор Л. Д. Курочкина Технический редактор М. М. Герасименко Корректор Г. И. Чуйко

Сдано в наб. 07.05.91 Подп. в печ 22.08.91 0.5 усл. п. л. 0,5 усл. кр.-отт. 0,46 уч.-нзд. л. Тир. 6000 Цена 20 к.

Ордена «Знак Почета» Издательство стандартов, 123557, Москва, ГСП,<br>Новоиреспенский пер., д. 3.<br>Внлыносская типография Издательства стандартов, ул. Даркус и Гирско, 39. Зак. 800.

Группа К29

ГОСУДАРСТВЕННЫЙ **СТАНДАРТ**  $C$  O  $10$  3 A **CCP** 

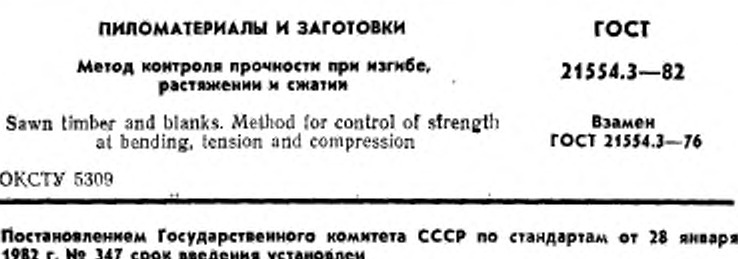

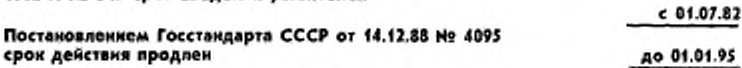

Настоящий стандарт распространяется на обрезные пиломатериалы и заготовки и устанавливает метод неразрушающего контроля их прочности при статическом изгибе, продольном растяжении и сжатии.

Стандарт применяется при исследовательских испытаниях.

Стандарт не распространяется на авиационные и резонансные пиломатериалы и заготовки.

Сущность метода заключается в определении с доверительной вероятностью 0,99; 0,95 или 0,68 минимальных значений пределов прочности пиломатерналов и заготовок при изгибе, растяжения и сжатии по одному из показателей упругости при изгибе: усилию реакции, прогибу или модулю упругости.

#### 1. ΑΠΠΑΡΑΤΥΡΑ

1.1. Для проведения испытаний применяют оборудование, обеспечивающее автоматическое измерение показателей упругости пиломатериалов и заготовок (усилию реакции или прогиба) в процессе их непрерывного перемещения при нагружении на пласть по схеме согласно ГОСТ 21554.1-81 и логическое устройство для анализа результатов измерений.

(Измененная редакция, Изм. № 1).

Издание официальное

© Издательство стандартов, 1982 © Издательство стандартов, 1991 Переиздание с изменением

Настоящий стандарт не может быть полностью или частично воспроизведси. тиражирован и распространен без разрешения Госстандарта СССР

#### C. 2 FOCT 21554.3-82

1.2. Допускается использовать испытательную машину ΠÓ ГОСТ 28840-90 погрешностью измерения нагрузки не более 1%.

#### 2. ПОДГОТОВКА К ИСПЫТАНИЮ

2.1. Перед испытанием пиломатериалы и заготовки рассортировывают по сечению к породам.

В холодное время года ((<0°С) пиломатериалы и заготовки должны быть выдержаны в помещении до достижения ими температуры окружающего воздуха.

2.2. При проведении испытания на оборудовании, указанном в п. 1.1, его настраивают, используя уравнение регрессии между пределами прочности и показателями упругости, которые определяют согласно справочному приложению 1. Уравнения регрессии должны быть получены по результатам испытаний выборки, однородной с совокупностью контролируемых пиломатерналов и заготонок по влажности, сечению, породе и району произрастания древесины.

2.3. При проведении испытаний на оборудовании по п. 1.2 используют уравнения регрессии, приведенные в справочном приложении 2. При отсутствии в приложении 2 уравнения регрессии. соответствующего контролируемым пиломатериалам и заготовкам по сечению, влажности, породе или району произрастания древе сины, его определяют согласно справочному приложению 1.

#### 3. ПРОВЕДЕНИЕ ИСПЫТАНИЙ

3.1. При проведении испытаний на оборудовании по п. 1.1 прогибы или усилия реакции измеряют непрерывно по всей длине ниломатериалов и заготовок или дискретно с шагом не более 152 мм.

3.2. При проведении испытаний на оборудовании по п. 1.2 участок пиломатериалов или заготовок для определения модуля упругости располагают в соответствии с требованиями ГОСТ  $21554.1 - 81.$ 

3.1, 3.2. (Измененная редакция, Изм. № 1).

#### 4. ОБРАБОТКА РЕЗУЛЬТАТОВ

4.1. При проведении контроля по п. 1.1 логическое устройство оборудования оценивает прочность пиломатериалов и заготовок путем сравнения результатов измерения с допустимыми значениями показателей упругости при изгибе.

4.2. При проведении контроля на оборудовании по п. 1.2 значения пределов прочности (о, ) пиломатерналов и заготовок при<br>изгибе, растяжении и сжатии вычисляют в мегапаскалях с тре-

буемой доверительной вероятностью (у) по уравнению регрессии между соответствующим пределом прочности и модулем упругости при изгибе по формуле

 $\sigma_v = bE + a - \Phi_v \cdot S_{\sigma E}$ ,

где b - коэффициент регрессии;

- $E$  ... модуль упругости при изгибе участка пиломатериалов и заготовок, ГПа,
- а свободный член регрессии, МПа;
- + гамма-квантиль стандартного нормального распределения.

При  $y = 0.68$  квантиль  $\psi_y = 1.47$ .

При  $y = 0.95$  квантиль  $\psi_y = 1.64$ .

При у - 0,99 квантиль  $\psi_r$  - 2,33;

 $S_{\sigma E}$  - стандартная ошибка оценки предела прочности, МПа. Результат вычисления округляют до первого десятичного знака. (Измененная редакция, Изм. № 1).

ПРИЛОЖЕНИЕ 1

Справочное

#### Расчет показателей уравнения регрессии и выборочного козффициента корреляции

1. Показатели уравнения регрессии и коэффициент корреляции рассчитывают по результатам испытаний выборки пиломатериалов и заготовок, отбяраемых случайным образом в количестве не менее 140 образцов для каждого вида испытания (изгиб, растяжение и сжатие).

При контроле прочности пнломатериалов и заготовок на оборудовании, указанном в п. 1.1, за показатель упругости (независимую переменную x) участка образца пиломатерналов и заготовок принчмают величниу усилия реакции опор<br>при заданном прогибе или величиву, обратную прогибу при заданном усилии реакции. Усилие реакции или прогиб измеряют с использованием того оборудоаання, на котором будет осуществляться контроль прочности пиломатерналов и заготовок.

При контроле прочности пиломатериалов и заготовок на оборудовании, указанном в п. 1.2 за показатель упругости (независимую переменную х) участка образца пиломатериалов или заготовок принимают его модуль упругости, определяемый в соответствии с требованиями ГОСТ 21554.1 -81.

Предел прочности о при изгибе, растяжении и сжатии (независимую переменную у) определяют у каждого образца выборки на участке с известным показателем упругости в соответствии с требованиями ГОСТ 21554.2-81. ГОСТ 21554.4-78 и ГОСТ 21554.5-78.

2. Из условий корреляционной связи расчетное значение предела прочности образца пиломатериалов или заготовок определяют как нижнюю границу доверительного интервала рассеяния зависимой переменной при измеренном значении показателей упругости (независимой переменной x) по формуле

### C. 4 FOCT 21534.3-82

$$
y = bx + a - \psi_{\eta} \cdot S,
$$

где b - коэффициент регрессии;

а- свободный член регрессии;

Ф. - гамма-квантиль стандартного нормального распределения;

S- стандартная ошибка оценки предела прочности (зависныей переменной y) по показателю упругости (независимой переменной x).

3. Оценкой теоретического уравнения корреляционной зависимости случайных переменных и и х является эмпирическое уравнение регрессии, которое имеет BHA  $y = bx + a$ ,

где b - коэффициент регрессии;

а - свободный член регрессии.

Коэффициент регрессии (b) вычисляют по формуле-

$$
b = \frac{n\Sigma xy - \Sigma x \cdot \Sigma y}{n\Sigma x^2 - (\Sigma x)^2}.
$$

Свебодный член регрессии (а) в мегапаскалях вычисляют по формуле

$$
a \cdot \frac{\Sigma y - b \Sigma x}{n}
$$
.

Стандартиую оцибку оценки (S) зависимой переменной у по независимой переменной х в мегапаскалях вычисляют по формуле

$$
s-\sqrt{\frac{\sum(y-a-bx)^2}{n-2}}.
$$

Стандартное отклонение коэффициента регрессии (Sb) вычисляют по формуле

$$
S_0 = \frac{S}{\sqrt{\frac{S}{\sum x_i^2 - \frac{(S x)^2}{n}}}}.
$$

Стандартное отклонение свободного члена регрессии (S<sub>a</sub>) в меганаскалях вычисляют по формуле

$$
S_n = S_n \sqrt{\frac{\sum x^2}{n}}.
$$

Результаты подсчета показателей b, a, S, S,, S, выражают с округлением до трех значащих нифр.

4 Пои линейной зависимости между нормально распределенными случайными переменными у и х в качестве количественной оценки тесноты связи используют коэффициент корреляции. Коэффициент корреляции (г) вычисляют по формуле

$$
t = \frac{\Sigma xy - \frac{1}{n} (\Sigma x) (\Sigma y)}{\sqrt{[\Sigma x^2 - \frac{1}{n} (\Sigma x)^2] \cdot [\Sigma y^2 - \frac{1}{n} (\Sigma y^2)]}}.
$$

где п - объем выборки (количество образнов пиломатериалов и заготовок, у которых были измерены показатели упругости и соответствующие им пределы прочности);

- Жху-сумма произведений независимой переменной (показателя упругости образца) и соответствующей ей зависимой неременной (предела прочности того же образца);
- произведение сумм независнымих переменных (показателей упру- $(\Sigma x) (\Sigma y)$ . гости образнов) и сумм зависимых переменных (пределов прочности тех же образцов);
	- $\Sigma x$ <sup>2</sup> сумма квадратов независимых переменных выборки (сумма квадратов показателей упругости образцов);
	- 24<sup>3</sup> сумма квадратов зависимых переменных выборка (сумма квадратов пределов прочности образцов);
	- (Σx)<sup>2</sup> квадрат суммы независимых переменных выборки (квадрат суммы показателей упругости образцов);
	- $(\Sigma g)^2$ --квадрат суммы зависимых переменных выборки (квадрат суммы пределон прочности образцов).

Среднюю ошибку коэффициента корреляции (S,) вычисляют по формуле

$$
S_t = \frac{1-r^2}{\sqrt{n}} \ .
$$

Показатель достоверности коэффициента корреляции (f) вычисляют по формуле

$$
t \mapsto \frac{r}{S_r} \; .
$$

Если показатель достоверности коэффициента корреляции меньше 1.96, то случайные переменные у и х не коррелируют.

Результаты подсчета показателей г, Sr, t выражают с округлением до трех значащих цифр,

#### ПРИЛОЖЕНИЕ 2

Справочное

Показатели уравнения регрессии  $\sigma = bE + a$  между пределом прочности (МПа) и модулем упругости (ГПа) для пиломатериалов хвойных пород 3 и 4-го сортов по ГОСТ 8486-66

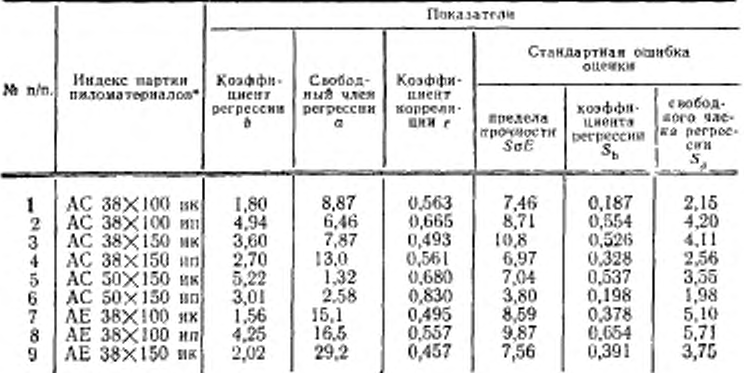

#### C. 6 FOCT 21554.3-82

Продолжение

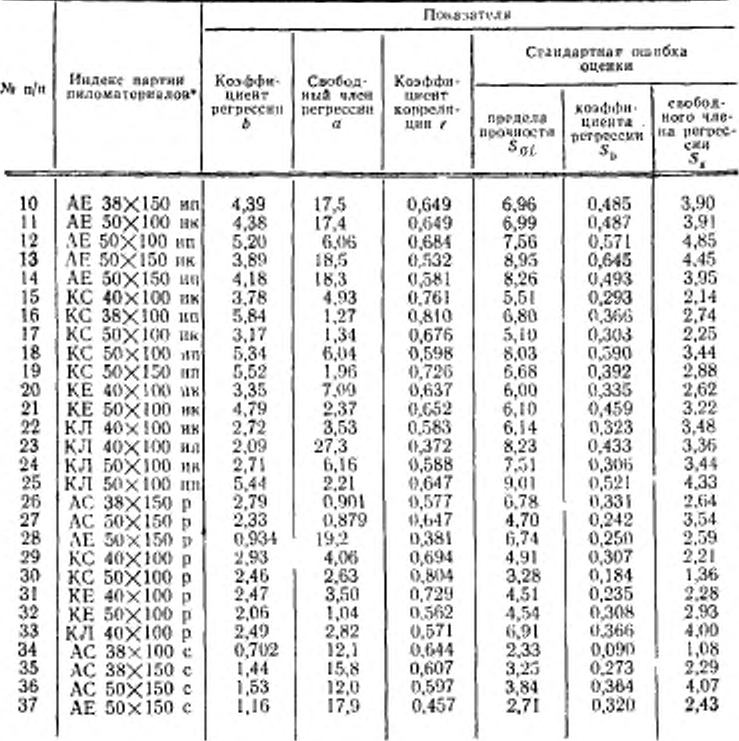

• Индекс партии пиломатерналов: первая буква обозначает район произрастания древесины насаждения (А-Архангельская область, К-Красноярский край); вторая буква обозначает породу древесним (С-сосна, Е- ель, Л - лаственица); цифры обозначают иоминальные размеры поверечного сечения, мм; первая буква после цифр обозначает вид напряженного состояная при определении предела прочности (и - изгиб, р -- растижение продольное, с - сжа тне продольное); последния буква обозначает направление приложения гагрузки при определении предела прочности при изгибе (к - изгиб нагруженном на кромку, п - изгиб нагружением на пласть).

Примечание. Уравнения регрессия определены для пиломатерчалов д затотовок с влажностью (18±2) %.